# **UNIVERSITE KASDI MERBAH OUARGLA**

# **Faculté des Sciences appliquées**

 **Département de Génie Mécanique**

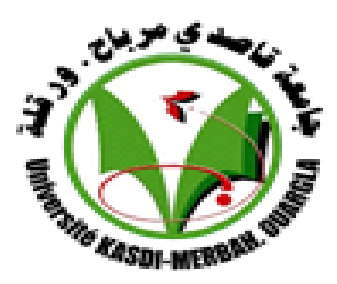

# **Mémoire**

# **MASTER PROFESSIONNEL**

Domaine : Génie Mécanique

Filière : Génie Mécanique

Spécialité : Maintenance Industrielle

Présenté par :

ZEMALI Hocine & SOUFI Aissa

# **Thème**

# **Estimation de la température de coupe lors du perçage**

Soutenu publiquement

Le : 07/06/2015

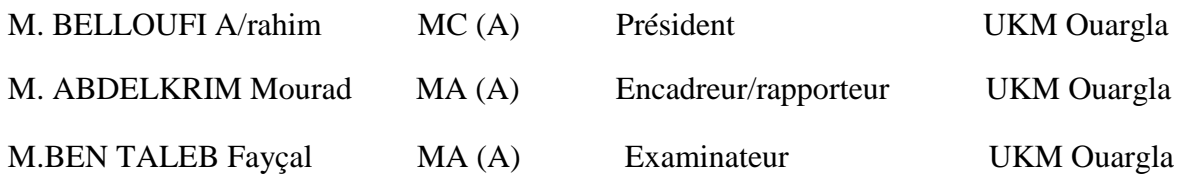

# **Année Universitaire : 2014/2015**

# *Remerciements*

*Nous tenons à remercier avant tout notre ALLAH, le très miséricordieux.*

 *Nous remercions beaucoup Mr ABDELKRIM Mourad, qui a dirigé mes travaux avec beaucoup d'attention et dont les renseignements et les orientations m'ont toujours été précieux et enrichissants.*

*Notre vifs remerciements s'adressent à Dr BELLOUFI AbdErrahim et Mr BENTTALEB fayçal qui ont accepté d'examiner ce travail.* 

*Nous voudrais exprimer à cette occasion toute ma gratitude aux enseignants de département de génie mécaniquede l'université d'Ouargla pour leurs apports scientifiques.*

*Notre remerciements s'adressent également à tous ce qui m'ont aidé et permis de faire aboutir ce travail.*

*A tous ces gens :*

*merci.*

### Sommaire

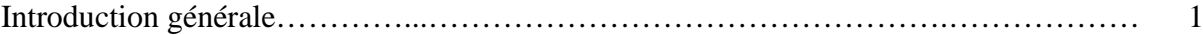

# **CHAPITRE I :** Généralité sur le perçage

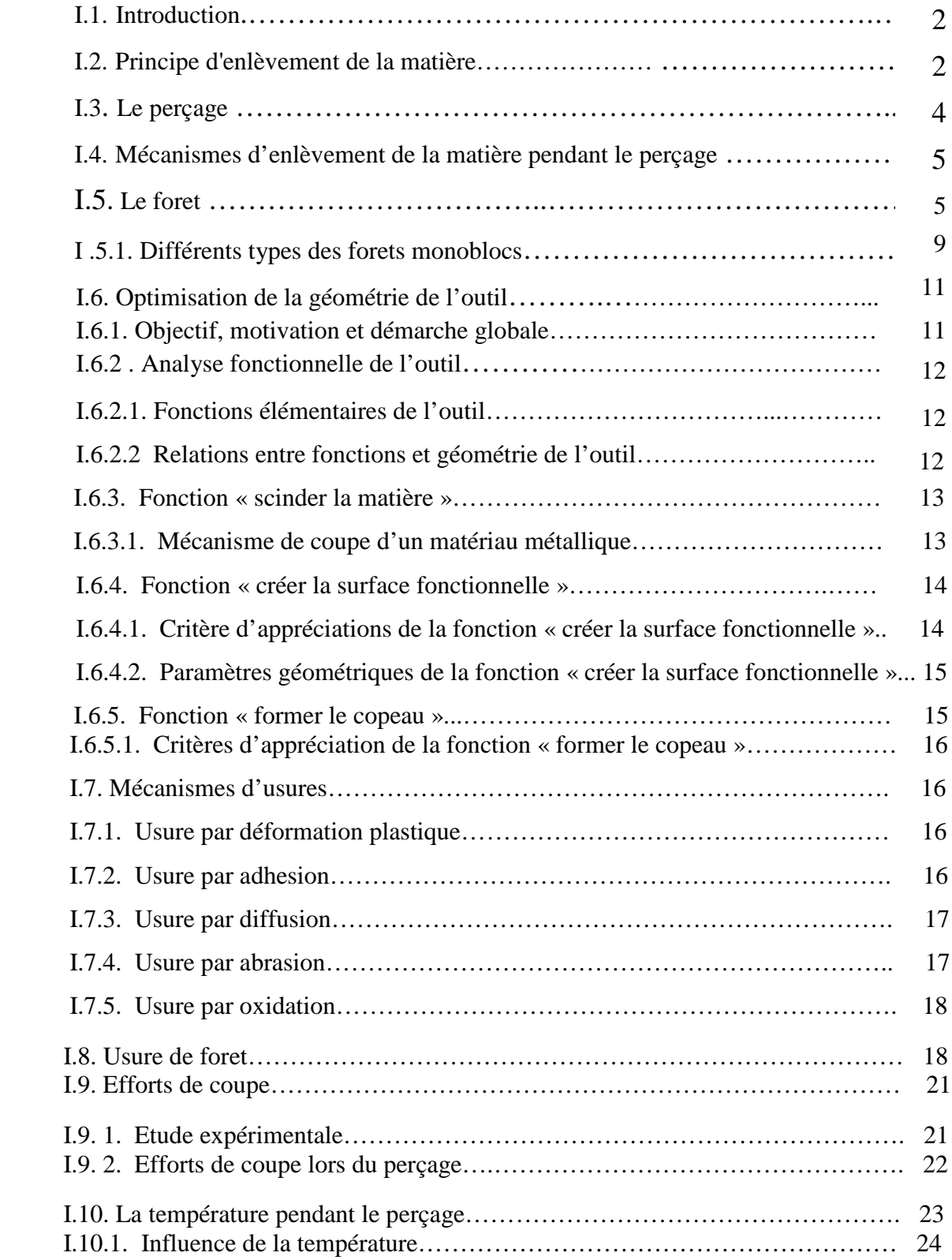

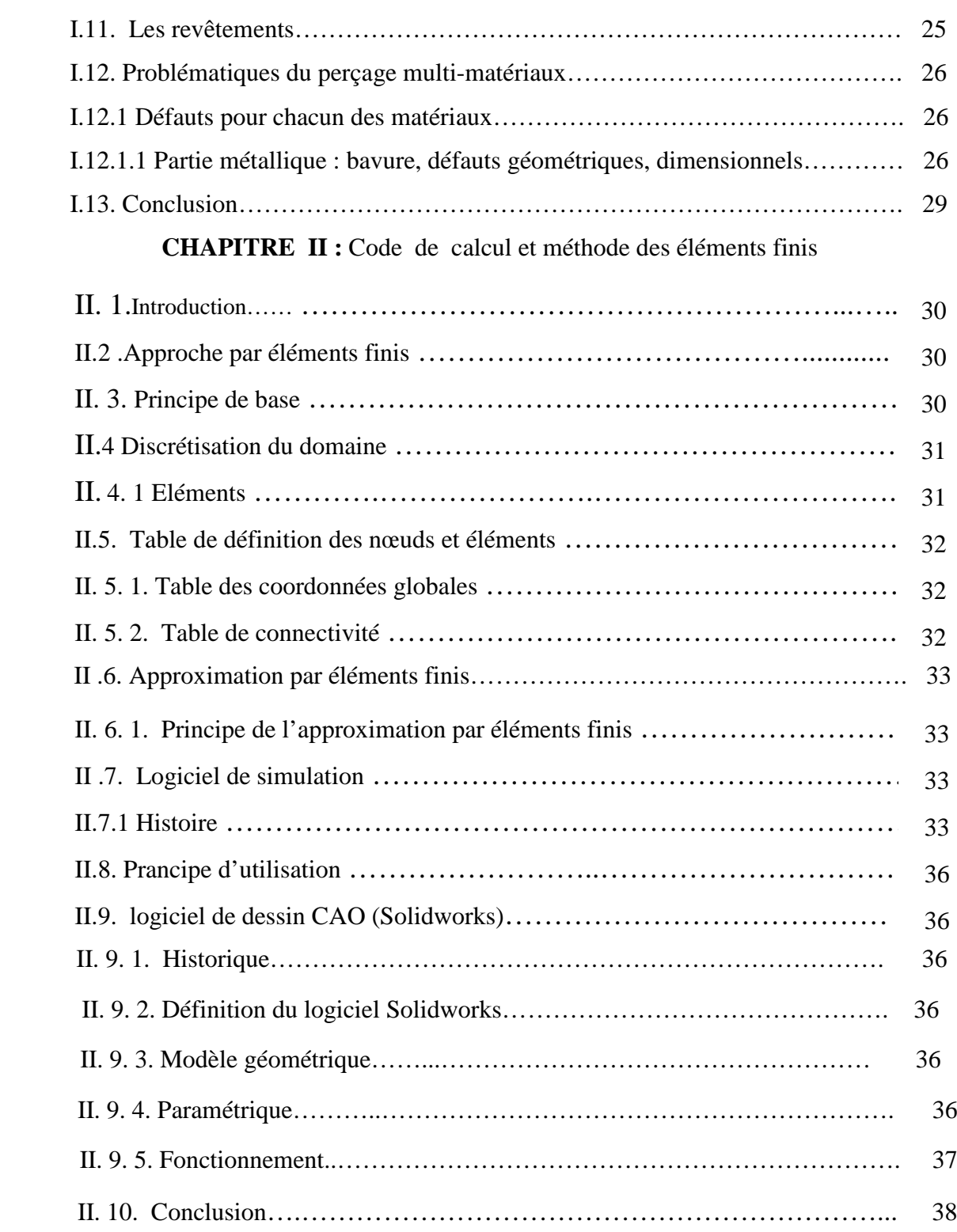

**Chapitre III :** Simulation numérique et analyses des résultats.

![](_page_4_Picture_86.jpeg)

# **Liste des figures**

# **CHAPITRE I :** Généralité sur le perçage

![](_page_5_Picture_170.jpeg)

![](_page_6_Picture_131.jpeg)

![](_page_7_Picture_84.jpeg)

![](_page_7_Picture_85.jpeg)

# **Liste des Tableau**

# **Chapitre I :** Généralité sur le perçage

![](_page_8_Picture_76.jpeg)

**Tableau.III.2** Caractéristique du Matériaux foret B……………….……………… 46

### **Nomenclature**

**CHAPITRE I :** Généralité sur le perçage.

**MC :** Mouvement de coupe.

**Ma :** Mouvement d'avance.

**Mp :** Mouvement de pénétration.

**Vc :** La vitesse de coupe [mm/s] .

**F (ou Vf) :** La vitesse d'avance [mm/s].

**a :** La profondeur de passe .[mm]

**D :** Le diamètre du foret en [mm].

**2***w* **:** L'épaisseur d'âme [mm].

**TiN :** nitrure de titane.

 $\textbf{Mz:} \text{Couple de perçage[n}^2.\text{mm}]$  .

**Fp , Ff :** force passive , force d'avance[n].

**Fx , Fy :** forces de poussée. [n].

**Fc :** effort tangentiel de coupe [n/tr].

**Ff** : effort d'avance[n] .

**Fp :** effort de pénétration[n].

**K :** Coefficient déterminé expérimentalement.

**ftr :** Avance par tour[ mm/tr].

**Ra :** La rugosité

**Al :** Aluminium

**Cr :** Crome

**CHAPITRE II :** Code de calcul et méthode des éléments finis.

- **FEM :** méthode des éléments finis.
- **CORG :** Coordonnées globales .
- **CONEC :** La table de connectivité.

#### **CHAPITRE III :** Simulation numérique et analyses des résultats.

*h* **:** La profondeur[ mm].

- **L :** Le longueur[ mm].
- $t:$  Le temps (s).

# **Introduction générale**

Le perçage est l'opération d'usinage la plus courante dans l'industrie mécanique. Parmi les différents procédés employés pour l'exécution des trous, le perçage à l'outil coupant effectué par un foret reste de loin le plus utilisé**[1].** 

Les forets monoblocs réalisés en un seul matériau : acier rapide ou carbure de tungstène ou brasés (inserts en matériau dur au niveau des parties actives brasés dans un corps en acier ou en carbure de tungstène), sont les forets employés pour effectuer ce type de trous**[1].**

Sur toutes les machines modernes ou classique d'un coût horaire élevé, les forets à géométrie conventionnelle ou classique en acier rapide ne satisfont pas aux critères de performances permettant d'atteindre un niveau de rentabilité satisfaisant **[1].**

C'est pourquoi, l'utilisation de forets réaffûtables à géométries modifiées a augmenté au rythme de l'apparition de ses machines outils. Cette géométrie modifiée a radicalement transformée les conditions de perçage des trous courts. Avec ces outils, on remarque des évolutions au niveau de l'arête centrale du fait de l'amincissement de l'âme du foret.

Cela permet d'éliminer les problèmes liés aux efforts axiaux élevés au niveau de cette région.

 L'objectif de ce travail consiste dans l'étude et l'analyse thermique par la modélisation numérique du foret pondant l'opération de perçage.

La démarche qu'a été entreprise pour atteindre notre objectif s'est déroulée en deux parties; de la façon suivante :

 La première partie comprendre deux chapitres, Le premier chapitre sera consacré à une étude bibliographie sur l'état de l'art de procédé de coupe et le perçage ainsi que les spécificités de cette opération d'usinage.

le deuxième chapitre consiste à élaborer un modèle géométrique en 3D du foret de perçage développée par CAO (solidworks), ce modèle sera utiliser pour une simulation thermique par le logiciel COMSOL Multiphysics, basé sur la méthode des éléments finis.

La deuxième partie de ce travail, comporte le dernier chapitre qui traite la modélisation thermique et l'analyse des résultat de deux type de foret avec et sans revêtement métallique.

A la fin de ce mémoire, une conclusion générale dressé un bilan global de ce travail

1

# Chapitre I : Généralité sur le perçage

# **I.1. Introduction**

 L'usinage est le cœur de l'industrie, réalisés avec des opérations d'enlèvements importants de taux matière parmi les quelle on trouve le perçage.

nous présentons ci-après quelques rappels et définitions essentiels à la compréhension de l'opération du perçage et différentes géométries du foret.

# **I. 2 . Principe d'enlèvement de la matière**

 Lors d'un usinage par enlèvement de matière, on se retrouve, dans la majorité des cas, dans la configuration suivante (figure I.1)**: [2]**

- Une lame d'outil pénètre dans la matière et enlève un copeau ;

- L'outil suit une trajectoire par rapport à la pièce à usiner, où les mouvements sont assurés par les éléments constitutifs de la machine outil.

![](_page_12_Picture_9.jpeg)

*Figure I.1 Configuration de la coupe*. *[2]*

Un examen plus approfondi du mécanisme de la coupe nous conduit à observer qu'il procède grâce à trois mouvements principaux perpendiculaires entre eux (figure I.2).

**Mouvement de coupe « MC » :** C'est un mouvement qui participe directement au détachement de la matière sous forme de copeaux pendant la course de travail.

**Mouvement d'avance « Ma » : C'est le mouvement qui a pour but de décaler latéralement** une quantité a; dite avance, pour que l'outil puisse à la nouvelle course de travail détacher d'autres copeaux.

**Mouvement de pénétration « Mp » :** C'est le mouvement qui détermine l'épaisseur de la couche de métal à enlever à chaque opération qui prend le nom de passe. **[3]**

![](_page_13_Figure_2.jpeg)

*Figure I.2 Mouvements de coupe. [3]*

Pour obtenir un travail satisfaisant (bon état de la surface usinée, rapidité de l'usinage, usure modérée de l'outil, ...) on doit régler les paramètres de la coupe ; où, il y a plusieurs critères qui permettent de définir les paramètres de la coupe, comme le montre la figure suivante :

![](_page_13_Figure_5.jpeg)

*Figure I.3 Les choix des paramètres de coupe [2].*

Suivant le type d'opération à réaliser, il faut choisir la méthode d'usinage, et donc choisir la machine à utiliser. Donc il faut choisir entre tournage, fraisage ou perçage.

La puissance de la machine influe sur les performances. Dans le cas de l'usinage, il y a deux grands cas de figure :

**\* Usinage en ébauche :** on cherche à enlever un maximum de matière en un minimum de temps, l'objectif est dans ce cas d'augmenter au maximum le débit de copeaux, mais la machine doit être suffisamment puissante, ainsi que l'attachement pièce/porte-pièce, sinon la machine peut 'caler' ou la pièce peut voler.

**\* Usinage en finition :** cette fois, c'est la qualité de réalisation qui est importante. La surface doit être lisse, les cotes doivent être correctes … Comme les efforts en jeu sont plus faibles que pour une ébauche, la puissance de la machine n'est pas un critère primordial.

Pour la matière il est évident que les efforts de coupe ne sont pas les mêmes si vous usinez une pièce en polystyrène ou en acier. Donc la matière influe sur des choix relatifs à la puissance machine (entre autre)[2].

Cependant, la matière de l'outil influe sur l'usure de l'outil et sa durée du fait que c'est l'outil qui doit usiner la pièce et non l'inverse.

Tous ces critères sont intimement liés et étant donné que l'objectif final est d'obtenir une pièce usinée dans de bonnes conditions. Pour cela, il faut déterminer certains paramètres spécifiques**[2] :**

- La vitesse de coupe : **Vc** - La vitesse d'avance : **F (ou Vf)** - La profondeur de passe : **a**

### **I. 3. Le perçage**

 Le perçage est une opération d'usinage consistant à faire un trou dans une pièce, ce trou peut traverser la pièce de part en part, on l'appelle trou débouchant ou bien ne pas la traverser, c'est alors un trou borgne. Ce trou peut être effectué par un foret, par découpe à l'aide d'un poinçon (trous débouchant), par électroérosion, par laser, par brochage, etc. Ce trou peut servir à faire passer une pièce ou un fluide, il peut être lisse ou taraudé pour recevoir un rivet ou une vis d'assemblage**[1]**.

L'étude est limitée au perçage de trous cylindriques lisses réalisés à l'aide d'un outil rotatif coupant appelé foret. Le perçage est l'opération d'usinage la plus courante dans l'industrie mécanique, par exemples de pièces de l'industrie automobile et de l'industrie aéronautique.

Parmi les perçages à l'outil tournant coupant (foret), on peut distinguer : le perçage de trous courts, traité dans cette étude et le perçage de trous profonds appelé forage.

Les trous courts sont caractérisés par un faible rapport entre la profondeur et le diamètre : de l'ordre de 5 à 6 pour les diamètres inférieurs à 30 mm et de 2 pour les diamètres supérieurs.

Ce rapport entre la profondeur et le diamètre du trou est limité par la technologie disponible, de sorte qu'il peut évoluer au rythme du développement de nouveaux outils. Les trous courts, de diamètre généralement compris entre 10 et 20 mm, sont les plus répandus. **[1]**

### **I.4. Mécanismes d'enlèvement de la matière pendant le perçage**

Les mécanismes d'enlèvement de la matière pendant le perçage avec un foret hélicoïdal conventionnel sont classés en deux catégories :

− La formation des copeaux le long des arêtes principales qui est très semblable à une opération de coupe Figure I.4 a *.*

4

− La formation des copeaux le long de l'arête centrale est plus complexe. En effet, au centre du foret, où la vitesse d'avance est plus importante que la vitesse de rotation, l'enlèvement de la matière est plus proche d'une indentation que de la coupe.

Enfin sur l'autre partie de l'arête centrale, la vitesse de rotation n'est pas nulle :

l'enlèvement de la matière est semblable à un mécanisme de coupe avec des conditions très sévères (angle de coupe négatif).

Dans les forets avec des géométries modernes, l'amincissement au niveau de l'arête centrale contribue à l'amélioration des conditions de coupe dans cette région en modifiant l'angle de coupe Figure I. 4 b. L'indentation est réduite à une zone très petite de quelque dizaine de micromètres juste au centre du foret. **[1]**

![](_page_15_Figure_6.jpeg)

*Figure I. 4 Mécanisme d'enlèvement de la matière pendant le perçage avec un foret hélicoïdal conventionnel (a) et un foret de géométrie moderne (b). [1]*

# **I.5. Le foret**

Le foret, Figure I. 5, est un outil qui sert à produire un trou dans une pièce. C'est un outil rotatif muni de deux ou plusieurs arêtes de coupe, de deux ou plusieurs goujures hélicoïdales ou rectilignes.

![](_page_16_Figure_2.jpeg)

*Figure. I. 5 Foret hélicoïdal classique ou conventionnel à queue conique, sa pointe est caractérisé par deux arêtes principales et une arête centrale rectilignes, l'exemple choisi est un peu ancien, on n'utilise plus ce genre de foret*. *[1].*

Les parties essentielles d'un foret sont les suivantes :

− La queue : elle assure le positionnement et l'entraînement du foret.

− Les parties actives : arêtes de coupe : elles assurent la formation du copeau et le centrage du foret dès l'attaque dans la matière. La géométrie des parties actives est déterminée par l'affûtage ; elle conditionne la qualité du travail réalisé ainsi que la tenue à l'usure du foret.

Les goujures : elles forment la face de coupe de l'outil et participent à la formation du copeau, elles servent également à évacuer celui-ci et à amener le fluide de coupe au niveau des parties actives. La forme et l'état de surface des goujures ont une grande importance pour la formation et l'évacuation du copeau.

− Les listels : ils frottent sur la portion du trou usiné, ils assurent le guidage de l'outil, ils sont généralement rectifiés. Les caractéristiques nominales du foret sont :

− Le diamètre du foret **D** ,

− L'angle au sommet ou de pointe 2 *p* Figure I. 6 : c'est l'angle compris entre les projections des arêtes de coupe sur un plan parallèle à celles-ci et contenant l'axe de l'outil,

− L'épaisseur d'âme **2***w*,

− L'angle d'hélice 0 d à la périphérie du foret Figure I. 6. Notons que cet angle varie le long de l'arête de coupe. **[1]**

![](_page_17_Figure_7.jpeg)

*Figure I. 6 Angle au sommet ou de pointe 2p et angles d'hélice à différents points de l'arête de coupe. [1]*

Les forets pour le perçage de trous courts sont caractérisés par leur extrémité (pointe du foret) qui permet d'assurer le centrage du foret, obtenir une parfaite symétrie des arêtes de coupe et équilibrer les efforts de coupe. Les forets pour trous courts peuvent être classés en deux grandes catégories Figure I.7 .

 les forets monoblocs (réalisés en un seul matériau : acier rapide ou carbure de tungstène) ou brasés (inserts en matériau dur au niveau des parties actives brasés dans un corps en acier ou en carbure de tungstène), ils peuvent être revêtus, ils sont réaffûtables, enfin ils sont utilisés pour les trous de petits diamètres et les forets à plaquettes indexables pour les trous de grands diamètres.

Le corps du foret est en acier et les plaquettes en carbure de tungstène revêtues ou non Figure I.7.

![](_page_18_Figure_2.jpeg)

*Figure.I. 7 Différents types de forets. [1]*

Avec le faible coût d'utilisation de la machine qu'il permet, le foret à plaquettes indexables est le choix le plus économique au niveau du prix de revient par pièce : les plaquettes indexables peuvent être changées jusqu'à 40 fois au cours de la durée de vie du foret. Les forets à plaquettes indexables ne couvrent toutefois pas la plage la plus courante de diamètres de trous, ce qui explique que les forets conventionnels en acier rapide demeurent prédominants dans le domaine du perçage des trous courts**[4]**.

Sur les machines modernes d'un coût horaire élevé, ces forets en : acier rapide ne satisfont pas aux critères de performances permettant d'atteindre un niveau de rentabilité satisfaisant. Il est en effet nécessaire, dans la plupart des applications, de perdre un temps précieux en pré-perçage et finition. C'est pourquoi, l'utilisation de forets réaffûtables à géométries modifiées a augmenté au rythme de l'apparition de machines dont le coût horaire est élevé Figure I.8.

![](_page_19_Figure_2.jpeg)

*Figure I. 8 Evaluation de coût des pièces avec les différents types de forets* **.***[4]*

### **I. 5.1. Différents types des forets monoblocs**

 Pour les petits trous de 2,50 à 12,7 mm de diamètre, on utilise principalement des forets monoblocs ou brasés réaffûtables. Une différenciation doit cependant être effectuée entre les forets en acier rapide (HSS) classiques ou conventionnels, les forets en carbure également classiques et les forets en carbure à géométrie de coupe modifiées : définies par une pointe non forcement conique, des arêtes principales parfois incurvées et un amincissement de l'âme**[4]**.

Cette géométrie modifiée a radicalement transformé les conditions de perçage des trous courts. Sa propriété d'auto-centrage, qui rend inutile l'exécution d'avant-trous et les tolérances étroites qu'elle respecte, en combinaison avec des matériaux de coupes modernes, permettent un usinage rentable en une seule opération, jusqu'à la classe de tolérance IT9 et avec un fini de surface Ra 1 μm. Avec ces outils, on remarque des Le perçage est le procédé d'usinage qui consiste dans la création des trous dans une pièce donnée en utilisant un foret (figure I.8). Le foret est un outil complexe de coupe qui a deux arêtes symétriques qui coupent et enlèvent la matière et une zone centrale qui déforme, repousse la matière et l'écrouit (zone d'indentation). Les deux arêtes coupantes se trouvent sur une surface généralement conique, la pointe du foret. Les goujures du foret (hélicoïdales) ont pour rôle d'évacuer les copeaux.

évolutions au niveau de l'arête centrale du fait de l'amincissement de l'âme du foret. Cela permet d'éliminer les problèmes liés aux efforts axiaux élevés et à l'inefficacité de la coupe à proximité de la pointe du foret. Cela, joint aux taux nettement plus élevés d'enlèvement de matière, signifie que les temps d'usinage sont de 3 à 4 fois plus courts par rapports aux forets hélicoïdaux classiques**[4]**.

Plusieurs familles de forets monoblocs existent pour effectuer les différents types de trous (différents diamètres et profondeurs). La matière de la pièce usinée peut jouer un rôle dans le

9

choix du type du foret, mais elle influence d'avantage la géométrie de la pointe du foret. On peut donc distinguer plusieurs types Figure I.9 :

− Le foret hélicoïdal Figure I.5 conventionnel ou classique : Ce type du foret était le plus couramment utilisé ;

− Le foret étagé Figure I.9 : foret à diamètres étagés utilisé pour réaliser des trous avec deux diamètres différents ou avec un chanfrein ;

− Le foret avec trous de lubrification (deux trous de lubrification débouchent sur la face en dépouille et amènent au fond du trou le lubrifiant) : le lubrifiant refroidit l'arête de coupe, chasse les copeaux dans les goujures et lubrifie les surfaces. Il est employé pour augmenter la vitesse d'avance et la profondeur du trou percé et avec certain matériau dur ;

− Le foret à trois ou quatre goujures : caractérisé par une rigidité et une stabilité remarquable, il est employé pour le perçage de précision, de la fonte et de l'aluminium ;

− Le foret à goujure rectiligne : utilisé pour le perçage à très grande vitesse, souvent avec une lubrification centrale à haute pression pour évacuer les copeaux. **[4]**

![](_page_20_Picture_8.jpeg)

![](_page_21_Figure_2.jpeg)

*Figure I. 9 (a) Différents types de foret, (b) Les opérations réalisées avec des forets Etagés. [1]* **I.6. Optimisation de la géométrie de l'outil**

### **I.6.1. Objectif, motivation et démarche globale**

 Les forets sont généralement obtenus par différentes opérations de taillage et de meulage d'un barreau cylindrique. La géométrie du foret est donc le résultat d'une succession d'opérations booléennes entre différents volumes définis dans l'espace **[5]**. La complexité des surfaces et la quantité d'intersections conduisent à une multitude de paramètres géométriques qui sont d'une part difficiles à retranscrire sur un dessin de définition en 2D (ex : norme ISO3002-1) puis, d'autre part, difficiles à interpréter (figure I.10).

![](_page_21_Picture_6.jpeg)

*Figure I.10 Exemples de géométrie outil pour le perçage de multi-matériaux (Sandvik Coromant)*. *[4]*

 L'objectif tout d'abord à établir Le niveau de performance de chacune des fonctions sera ensuite évalué par l'intermédiaire d'un ensemble de critères d'appréciations. Par ailleurs, nous verrons que les différences de comportements à la coupe des matériaux constituant les empilages, obligent à définir un certain nombre de critères spécifiques. Enfin, pour chacune des fonctions, on identifiera au travers des critère s obtenus, le ou les paramètres géométriques influant que l'on dimensionnera en conséquence. **[4]**

### **I.6.2 . Analyse fonctionnelle de l'outil**

### **I.6.2.1. Fonctions élémentaires de l'outil**

 Pour répondre au besoin de générer une surface cylindrique spécifiée, l'outil doit satisfaire les fonctions élémentaires suivantes :

- Scinder/couper la matière
- Créer une surface fonctionnelle
- Former le copeau
- Evacuer le copeau
- Maintenir un même niveau de performance dans le temps. **[6]**.

### **I.6.2.2 Relations entre fonctions et géométrie de l'outil**

 L'étude approfondie de la faisabilité des fonctions conduit à diviser les parties actives de l'outil en différentes zones spécifiques, auxquelles correspondront un groupe de plusieurs paramètres géométriques. Etant donnée la complexité d'un outil type foret et des processus de coupe, il est possible qu'un paramètre géométrique serve à la définition de plusieurs zones. De même, le procédé d'obtention de l'outil va imposer des couplages entre plusieurs paramètres géométriques qui n'appartiennent pas forcément à une même zone. Cependant, pour rendre plus intelligible la démarche de conception de l'outil, nous éviterons, autant que possible, de tenir compte de ces interactions. Les différentes zones de l'outil sont schématisées par la figure I.11.

![](_page_22_Figure_13.jpeg)

### *Figure I.11 Représentation schématique des relations entre fonction et géométrie outil.[6]*

 A présent, nous allons étudier en détail chacune des fonctions introduites. Pour ce faire, nous identifierons en premier lieu les critères d'appréciations de la fonction, puis nous identifierons les paramètres géométriques concernés. Une méthodologie de dimensionnement sera ensuite proposée. **[6]**

### **I.6.3. Fonction « scinder la matière »**

 Le sectionnement de la matière est l'une des fonctions principales de l'outil de coupe. Elle s'effectue au travers d'un ensemble de processus, appelé mécanisme de coupe, qui intervient au niveau de la zone de coupe. Les dissemblances notables entre un composite et un matériau métallique, telles que l'hétérogénéité ou l'anisotropie, conduisent à des mécanismes de coupe différents. Il est alors préférable de séparer le mécanisme de coupe propre aux matériaux métalliques, de celui des composites. **[6]**

### **I.6.3.1. Mécanisme de coupe d'un matériau métallique**

 Le matériau usiné subit, sous l'effet de l'effort exercé par l'outil, une déformation plastique intense le long d'une région appelée « zone de cisaillement primaire » [7]. Cette zone qui s'étend de la pointe de l'outil jusqu'à la surface libre du copeau, peut être modélisée par : une ligne « amont » où la limite élastique est atteinte et une ligne « avale » marquant la fin de la déformation plastique (figure I.12). L'énergie résultante de la déformation plastique est principalement transformée en chaleur puis évacuée par le copeau. **[6]**

![](_page_23_Figure_7.jpeg)

*Figure I.12 Représentation des zones de cisaillement. [7]*

 Sous l'effet de l'avance de l'outil, l'arête de l'outil va séparer la matière, entraînant la création de deux flux de matière. Ce processus s'opère dans la région appelée « zone morte ». Le partage des flux de matière se fait au point de stagnation de la manière suivante **[8]** :

• Au dessus du point de stagnation, la matière va s'écouler sur la face de coupe sous une pression de l'ordre de 1 à 3 GPa **[7]** et initier la formation du copeau. Cet écoulement correspond au premier flux. La combinaison de l'écoulement de la matière, de la pression intense et du contact frottant outil-copeau, génère une déformation plastique supplémentaire au voisinage de la pointe de l'outil. Cette déformation s'opère au sein d'une région dénommée « zone de cisaillement secondaire ». La chaleur générée par le frottement à l'interface outil-copeau et par la déformation plastique au sein de cette zone est partagée entre l'outil et le copeau.

• L'acuité n'étant pas parfaite (arrondi d'arête), il se crée un deuxième flux de matière en dessous du point de stagnation. Sous l'action de la pression exercée par l'outil, la matière appartenant à ce deuxième flux sera contrainte de se déplacer en surface de la pièce usinée. Le matériau subit alors localement une déformation plastique (écrouissage) et une augmentation de la température en surface. Cette région est appelée « zone de cisaillement tertiaire ». La matière déplacée est ensuite évacuée le long de la face en dépouille où il se produit éventuellement un retour (une détente) élastique de la matière. Ce phénomène est à l'origine de contraintes résiduelles surfaciques d'origines thermique et mécanique **[7].**

### **I.6.4. Fonction « créer la surface fonctionnelle »**

 La fonction « créer la surface fonctionnelle » peut être qualifiée comme la fonction principale. Elle reprend un certain nombre de concepts introduits dans le paragraphe précédent. Au travers de l'étude de cette fonction, nous verrons leurs effets sur la génération de la surface. **[6]**

### **I.6.4.1. Critère d'appréciations de la fonction « créer la surface fonctionnelle »**

 Le but de la fonction étant d'obtenir une surface fonctionnelle, il est donc naturel d'utiliser les critères de qualité qui définissent le perçage, comme critères d'appréciation. Le tableau I.1 rappelle l'ensemble de ces critères. **[6]**

![](_page_24_Picture_205.jpeg)

0 peu important  $/ +$  important  $/ + +$  très important  $/ N/A$  Non applicable

*Tableau I.1 Critères d'appréciation de la fonction « former la surface fonctionnelle* » *[6]*

.

### **I.6.4.2. Paramètres géométriques de la fonction « créer la surface fonctionnelle »**

 Bien que l'ensemble des paramètres géométriques du foret aient une influence sur la qualité de l'usinage, les paramètres associés à cette fonction ont la particularité d'avoir un effet direct sur la surface générée. Les paramètres géométriques relatifs à cette fonction se concentrent dans la région de l'outil qui forme la surface. Cette région périphérique regroupe l'ensemble des paramètres géométriques associés au listel et au bec outil (figure I.13).

![](_page_25_Figure_4.jpeg)

*Figure I.13 Influence du rayon de bec sur la formation de la bavure*. *[6]*

### **I.6.5. Fonction « former le copeau »**

 La fonction « former le copeau » est propre à l'usinage des matériaux métalliques, dans la mesure où les composites ne produisent que de la poussière (ou micro-copeaux). Selon Bahi **[7]**, la formation du copeau métallique dépend de :

- La rhéologie du matériau usiné.
- Les propriétés thermomécaniques du matériau usiné et de l'outil de coupe.
- La géométrie de l'outil de coupe (brise copeau, rayon d'arête, etc.).
- La nature du contact à l'interface outil-copeau (collant ou glissant).
- Les conditions de lubrification.

 Le processus de formation des copeaux lors d'une opération de perçage se caractérise de la manière suivante:

- Le processus de formation du copeau est continu, à l'inverse d'un procédé en coupe interrompu.
- La vitesse de coupe de la partie de l'arête proche de l'âme est plus lente que celle proche du bec de l'outil : un gradient de vitesse existe.
- La morphologie finale du copeau n'est pas obtenue dans la zone de coupe mais au niveau des goujures. En effet, le confinement de l'opération de perçage va forcer le copeau à rentrer en contact à la fois avec les goujures de l'outil et la paroi du trou, entraînant des déformations supplémentaires.

 La finalité de l'étude de cette fonction est de comprendre le processus de formation du copeau. Nous allons pour cela détailler chaque étape qui conduit à la formation finale du copeau. **[7]**

### **I.6.5.1. Critères d'appréciation de la fonction « former le copeau »**

 Pour évaluer la performance de la fonction « former le copeau », nous nous focaliserons principalement sur la morphologie du copeau. Cependant, nous verrons que ce processus engendre des phénomènes parasites classiques comme l'élévation de la température ou l'augmentation des efforts. Le tableau I.2 expose l'importance qu'il faut accorder à chacun des critères dans le cadre des matériaux métalliques.

![](_page_26_Picture_141.jpeg)

+ important ++ très important

*Tableau I.2 Critères d'appréciation de la fonction « former le copeau ». [6]*

### **I.7. Mécanismes d'usures**

 La dégradation d'outils coupants peut être classée en deux familles d'origines différentes : mécanique (déformation plastique, adhésion et abrasion) ou physico-chimique (diffusion et oxydation) . Les paramètres et conditions de coupe, la définition de l'outil ainsi que la nature du matériau percé sont les trois paramètres régissant l'usure.**[6]**

### **I.7.1. Usure par déformation plastique**

 Les déformations plastiques se produisent sous l'effet combiné des grandes pressions et des grandes températures générées pendant l'usinage. Elles sont localisées au niveau de la pointe, de l'arête de coupe principale et du bec de l'outil. A terme, les fortes sollicitations thermomécaniques appliquées vont entraîner un effondrement des différentes des zones de coupe. Ce mode d'usure est notamment visible lors de l'usinage du titane. **[6]**

### **I.7.2. Usure par adhesion**

 Le phénomène d'arête rapportée se manifeste par le dépôt d'un amas de matière sur la face de coupe, l'arête et le listel, modifiant la géométrie initiale, le contact outil-copeau et l'angle de coupe. Le phénomène d'arête rapportée intervient lorsque le contact outil-copeau est de type

collant. La face de coupe étant intimement liée au copeau, une phase solide de nature métallurgique complexe se forme **[7]**.

Comme l'arête rapportée a tendance à grossir, elle devient alors instable et finit par se briser. En se rompant, il arrive qu'une partie de l'arête se casse créant ainsi un bris d'outil

 Les arêtes rapportées se forment fréquemment pendant l'usinage des alliages métalliques, comme l'aluminium et le titane. **[6]**

### **I.7.3. Usure par diffusion**

 L'usure par diffusion apparaît au-dessus d'une température donnée. La formation d'une couche limite entre l'outil de coupe et la pièce usinée facilite la diffusion des éléments métalliques et du carbone de l'outil vers le copeau, rendant le substrat plus friable en souscouche. De même, des éléments de la pièce usinée infiltrent l'outil et diminuent sa dureté. Ce phénomène sera bien entendu réduit par la présence d'une couche barrière aux mécanismes de diffusion. **[6]**

![](_page_27_Figure_7.jpeg)

*Figure I.14 Mécanisme d'usure par diffusion. [6]*

### **I.7.4. Usure par abrasion**

 L'usure par abrasion est due à la présence de particules dures dans la matière usinée. De microcopeaux sont ainsi arrachés à l'outil par ces éléments durs qui sont sans cesse renouvelés au cours de l'usinage**[9]**.C'est le mode d'usure le plus courant à toutes les vitesses de coupe, car ces particules ne sont pas influencées par la cinématique relative outil/copeau. Par contre, l'abrasion aura d'autant plus d'effets que la température locale est grande. En effet, la hausse des températures de coupe, liée à la hausse des vitesses de coupe, entraîne une diminution de la résistance à l'abrasion des substrats (baisse de la dureté superficielle). L'effet de l'usure par abrasion est visible au niveau de la zone de coupe. Elle se traduit par l'apparition d'un cratère sur la face de coupe et de dépouille et une augmentation du rayon d'acuité des arêtes de coupe. Ce mode d'usure est caractéristique de l'usinage des composites mais aussi du titane **[10].**

![](_page_27_Picture_11.jpeg)

*Figure I.15 Mécanique d'usure par abrasion. [6]*

### **I.7.5. Usure par oxidation**

 La matière de la pièce qui passe dans l'outil est constamment « régénérée » et la surface de l'outil est de même toujours renouvelée. Ces surfaces sont exposées à une oxydation permanente d'autantplus active que la température est élevée. Il en résulte un cratère régulier au niveau de la face de coupe, sans déformation plastique.

![](_page_28_Figure_4.jpeg)

*Figure I.16 Mécanisme d'usure par oxydation. [6]*

# **I.8. Usure de foret**

Les parties du foret, en contact avec la pièce ou le copeau s'usent. On peut distinguer trois types d'usure :

− L'usure de la dépouille Figure I.17-a, est caractérisée par un marquage le long des arêtes principales et centrales dans la direction de l'écoulement du métal. Elle est maximum au niveau du bec à cause de la vitesse de coupe élevée en cette partie du foret ;

− L'usure des listels Figure I.17-c, est parfois accompagnée par une entaille ; cette usure est gênante car elle oblige à enlever lors de réaffûtage une partie importante de matière. Ce type d'usure est important lorsque le matériau usiné est abrasif, écrouissable ou bien si l'affûtage n'est pas symétrique.

− L'usure de la face de coupe Figure I.17-b, est constatée parfois sous forme d'une usure en cratère. Elle ne perturbe pas le fonctionnement du foret. il est rare de le faire disparaître par affûtage.

![](_page_29_Figure_2.jpeg)

*Figure I.17 Différents types d'usure des forets: (a) usure de la dépouille, (b) usure de la face de coupe et (c) usure des listels. [11]*

L'usure est causée par plusieurs phénomènes ou mécanismes :

− L'abrasion Figure I.17 a-b, est due au frottement de la matière de la pièce le long de la partie avant de la face de dépouille, ou de copeau le long de la face de coupe.

− L'adhésion Figure I.18 est un phénomène dû à l'action conjuguée de la température et de la pression exercée par le copeau sur la face de coupe. Lorsque ces conditions sont réunies des microsoudures se développent dans la zone de contact. Ces microsoudures peuvent former ensuite ce qu'on appelle une arête rapportée qui peut s'arracher de l'outil et causer un cratère.

− La diffusion Figure I.18 est un micro-transfert à l'échelle d'atome entre le copeau et l'outil. Il nécessite comme l'adhésion une température et une pression au niveau du contact outil-copeau élevées. Le taux d'adhésion croit généralement avec la température.

− L'oxydation peut avoir lieu à des hautes températures. Les oxydes formés sont facilement enlevés ce qui aboutit à une usure importante de l'outil.

![](_page_30_Figure_2.jpeg)

*Figure I.18 L'usure par adhésion à gauche. [11]*

Chacun de ces différents mécanismes dépend d'un grand nombre de paramètres (par exemple : matières de l'outil et de la pièce, conditions de coupe, l'utilisation de lubrification). Ils peuvent intervenir simultanément, successivement ou individuellement. Enfin l'usure peut aboutir à une rupture catastrophique du foret Figure I.19.

Pour déterminer quand il est nécessaire de réaffûter ou de remplacer le foret, on peut s'appuyer sur différents critères. Les critères normaux à cet égard sont l'état de surface et la dimension du trou, mais il est également courant de se baser sur 80 % de la durée de vie estimée de l'outil.

![](_page_31_Picture_2.jpeg)

*Figure I.19 Exemple de rupture du foret. [11]*

## **I.9. Efforts de coupe**

 De tous les procédés d'usinage, la coupe est la méthode la plus fréquemment utilisée pour le façonnage des matériaux. C'est là une raison suffisante d'étudier et d'optimiser en permanence ce processus. Les économies même les plus réduites, réalisées par exemple en termes de durée d'usinage, sont d'une importance essentielle dans l'optique de la rentabilité de la production en série. Les mesures de l'effort de coupe contribuent de manière décisive à l'étude de ces processus et à leur évaluation. **[12]**

### **I.9. 1. Etude expérimentale**

On se livre, à une série d'expériences méthodiques permettant de déceler les efforts de coupe comme le montre le Tableau I. 2 qui schématise les montages à réaliser. On observera que les trois directions retenues sont celles du mouvement de coupe, du mouvement d'avance et du mouvement de pénétration, formant un trièdre trirectangle. **[12]**

![](_page_32_Figure_2.jpeg)

*Tableau. I. 3 Expériences effectuées. [12]*

### **I.9. 2. Efforts de coupe lors du perçage**

Le foret possède deux arêtes tranchantes et à chacune et en son milieu s'applique un effort de coupe tangentiel **Fc** . Les deux efforts forment un couple de moment :

 = × …………..(01)

La résistance des efforts de coupe s'exerçant sur une arête admet trois composantes :

- **\* Fc :** effort tangentiel de coupe ;
- **\* Ff :** effort d'avance ;
- **\* Fp :** effort de pénétration.

Si le foret est parfaitement affûté et si le matériau de la pièce est homogène, on a :

**Fc = Fc' ; Ff = Ff' ; Fp = Fp'**……………………….(02)

Les composantes **Fp**, **Fp'** égales et pratiquement opposées s'annulent.

![](_page_32_Figure_14.jpeg)

*Figure I.20 Efforts de coupe lors du perçage***. [12]**

La résultante des efforts d'avance est portée par l'axe du foret:

**Ra = 2** × **Ff = K** × **ftr** × **D**………………….(03)

Avec :

- **K :** Coefficient déterminé expérimentalement ;
- **ftr :** Avance par tour ;
- **D :** diamètre du foret en mm **[12]**

### **I.10. La température pendant le perçage**

 Le perçage est le procédé d'usinage qui consiste dans la création des trous dans une pièce donnée en utilisant un foret (figure. I.21). Le foret est un outil complexe de coupe qui a deux arêtes symétriques qui coupent et enlèvent la matière et une zone centrale qui déforme, repousse la matière et l'écrouit (zone d'indentation). Les deux arêtes coupantes se trouvent sur une surface généralement conique, la pointe du foret. Les goujures du foret (hélicoïdales) ont pour rôle d'évacuer les copeaux

![](_page_33_Figure_10.jpeg)

### *Figure I.21 Aspect général de l'opération de perçage. [13]*

Du point de vue thermique, le perçage est l'opération d'usinage la plus délicate. La coupe et l'indentation génèrent de la chaleur, chaleur difficilement évacuée puisque la zone de coupe est confinée à l'extrémité du trou percé. Une partie est évacuée par les copeaux et l'apport d'un fluide de coupe permet de réduire l'élévation de température dans l'outil et la pièce. La lubrification ou le refroidissement le plus efficace étant celui réalisé par le centre de l'outil. Cependant, l'emploi des lubrifiants est aujourd'hui limité et des solutions d'usinage à sec ou avec un minimum de fluide de coupe sont recherchées. La géométrie du foret joue un rôle non négligeable dans la coupe et donc dans la production de chaleur lors du perçage. Afin de limiter l'échauffement du foret et par voie de conséquence les mécanismes d'usure il est nécessaire d'optimiser la géométrie du foret.

La température a un effet important sur l'usure du foret, la durée de vie du foret, la qualité du trou, le niveau des contraintes résiduelles, les altérations métallurgiques de la surface du trou. L'optimisation de la géométrie du foret et la maîtrise de l'échauffement du foret sont ainsi des préoccupations importantes pour les fabricants d'outils. Pour connaître l'échauffement du foret, il est alors primordial de pouvoir mesurer les températures de l'outil et la pièce percée. Une difficulté importante vient ici du fait que le foret est en mouvement de rotation. Il est présenté dans la suite, différentes techniques de mesure en perçage**. [13]**

### **I.10.1. Influence de la température**

Les mécanismes d'usure en fonction de la température. Il apparaît que l'usure par adhésion est active sur une large plage de température de coupe. L'usure par abrasion semble également être indépendante de la température mais présente une intensité plus faible que l'usure par adhésion. En revanche les mécanismes d'usure par oxydation, par diffusion et par affaiblissement plastique ne s'activent qu'aux hautes températures. **[6].**

![](_page_34_Figure_5.jpeg)

*Figure I.22 Intensité de l'usure en fonction de la température. [6]*

# **I.11. Les revêtements**

 Le principe du revêtement, consiste à déposer en surface de l'outil (appelé substrat), une ou plusieurs couches solides qui vont venir modifier localement les propriétés mécaniques (figure I.23) Les différentes propriétés attendues pour les revêtements sont réunies dans la figure ciaprès :

![](_page_35_Figure_4.jpeg)

### *Figure I.23 Attentes d'un revêtement. [6]*

 Les paramètres majeurs, influant sur la performance du revêtement sont sa composition, son épaisseur et sa faculté à accrocher le substrat. Ce dernier paramètre est étroitement lié à la topographie et à la micro-géométrie de la zone de coupe. L'ajout d'une opération de préparation d'arête s'avère être essentielle pour obtenir une surface de substrat propice à la tenue du revêtement. En effet, suivant le procédé utilisé, il est possible de maîtriser la granulométrie et l'acuité de la zone de coupe ; Mais également d'obtenir une bonne intégrité de l'arête qui permettra une bonne homogénéité du dépôt. On cherchera à avoir une granulométrie légèrement grossière pour permettre une accroche mécanique du revêtement. L'acuité d'arête ne devra pas être trop fine pour éviter une concentration de contrainte importante aux endroits où le rayon de courbure est faible. Au-delà de la qualité de la surface du substrat, l'épaisseur du revêtement contribue à son tour à la bonne tenue de celui-ci. Une épaisseur trop faible (< 0.3 μm) aura une mauvaise longévité face à l'abrasion. Néanmoins, une épaisseur importante (> 4 μm) présentera de fortes contraintes internes qui conduiront à un écaillage du revêtement à la suite de fortes sollicitations mécaniques. De plus, une forte épaisseur modifiera l'acuité d'arête locale. L'épaisseur optimale se fera en fonction des contraintes attendues mais aussi en fonction de la nature du revêtement. Il existe globalement quatre familles de revêtements **[6]** :

- Ceux à base de titane (ex : TiN, TiC) qui présentent souvent une phase métallique complétée par d'autres métaux tels que Al ou Cr, permettant d'améliorer la dureté ou la résistance à l'oxydation.
- Les Céramiques (Al2O3) qui présentent une résistance à l'abrasion et aux fortes températures.
- Les Diamants, (ex : CVD ou PVD diamant) qui confèrent une forte dureté et une excellente résistance à l'abrasion.
- Les revêtements dits « lubrifiants », qui sont des revêtements durs avec un coefficient de frottement faible (ex : Métal-carbone amorphe).

Le choix de la nature du revêtement se fait en fonction de la composition de l'empilage. Dès lors que le multi-matériau comporte des couches de CFRP, on envisagera l'emploi d'un revêtement diamant. Si des couches épaisses de titane constituent également l'empilage, on s'orientera plutôt vers des revêtements titane (ex : TiAlN ou TiB2). **[6]**

 L'ajout d'un revêtement apporte un bénéfice certain sur le ralentissement de l'usure outil, néanmoins sa performance s'avère limitée lors du perçage d'empilage CFRP-Aluminium et Aluminium-CFRP-Titane. De nombreuses expérimentations démontrent l'importance de l'utilisation d'une lubrification adaptée .

### **I.12. Problématiques du perçage multi-matériaux**

 L'ensemble des problématiques liées au perçage des multi-matériaux découle des différences de comportement de la coupe de chacun des matériaux mis en jeux et des interactions engendrées. Il convient dans un premier temps d'étudier les problèmes de qualité induits par le perçage de chacun des matériaux pris séparément. Dans un second temps, on mettra en avant les couplages/interactions qui se créent à la fois directement pour deux couches juxtaposées et indirectement lorsqu'elles sont distantes. **[6]**

### **I.12.1 Défauts pour chacun des matériaux**

# **I.12.1.1 Partie métallique : bavure, défauts géométriques, dimensionnels, état de surface et échauffement**

 Le critère de bavure est l'un des principaux critères pris en compte dans les applications aéronautiques. Le défaut de bavure se caractérise par un surplus de matière localisé sur les arêtes de la surface générée (figure I.24). L'apparition de ce phénomène dépend de plusieurs paramètres dont notamment l'effort axial et de la température de la matière. Lors d'un cycle de perçage, à mesure que l'outil s'approche de la sortie de la surface le volume de matière restant à couper diminue. En dessous d'une section minimale, la matière va commencer à se déformer plastiquement de l'âme vers le bec du foret sous l'action de la poussée axiale. Lorsque le foret débouche, cette matière déformée va être repoussée en dehors de la pièce à usiner de telle manière qu'elle ne sera plus sur la trajectoire des arêtes de l'outil : elle ne sera donc pas coupée.**[6]**

![](_page_37_Picture_3.jpeg)

*Figure I.24 Exemple de bavure formée à la débouchure d'une couche d'aluminium.[6]*

 On note qu'une augmentation de la température au niveau de la zone de coupe aura pour effet d'accroitre la ductilité du matériau entraînant la formation des bavures plus importantes. On constate également que ce phénomène s'amplifie avec l'augmentation de l'effort de poussée et à mesure que l'outil perd de son acuité. Le défaut de bavure peut être présent à l'entrée et à la sortie du trou. Dans le cas de multi-matériaux, il peut également se situer aux interfaces des différentes couches métalliques. On constate que cet excès de matière est plus important en taille et en quantité de matière à la débouchure. Même si ce défaut est dans la plupart du cas corrigeable, il engendre cependant un surcoût de production **.[14]**

Lors du perçage des multi-matériaux, ce surcoût est d'autant plus sensible quand les bavures se situent à l'interface des plaques car elles vont nécessiter l'ajout d'opérations de démontage/remontage des différentes couches lors de l'opération d'ébavurage.

 Les critères dimensionnel et géométrique, dans la partie métallique, sont primordiaux car ils sont tous deux liés à la fonction du trou. Etant donné que le perçage sert essentiellement au passage d'éléments de fixation (boulon, rivet, épingle), le diamètre de passage est souvent associé à des tolérances dites d'enveloppe. Dans le cadre d'un alésage, l'exigence d'enveloppe consiste à imposer que l'objet tolérancé soit compris dans une enveloppe parfaite au maximum de la tolérance dimensionnelle . Au niveau dimensionnel, une qualité H9 sur un diamètre Ø9.52 représente un intervalle de tolérance de 40 microns. **[6]**

![](_page_38_Figure_3.jpeg)

*Figure I.25 Critères dimensionnels et géométriques*. *[6]*

 La rugosité permet de quantifier l'état de surface d'un trou. Elle sera évaluée par le biais du critère Ra (écart moyen arithmétique). la rugosité est acceptable si la valeur n'excède pas 1.6 microns pour les matériaux métalliques. Le respect de ce critère géométrique ne peut se faire qu'en agissant sur le couple process/outil :

- Du coté du procédé de perçage, il est important de limiter les vibrations non-désirables, le fauxrond de la broche et d'adapter les paramètres de coupe **.[15]**
- Du coté outil, le diamètre du foret permet le calibrage du trou. Il est donc important, une fois l'outil réglé, de prévenir les variations de géométrie des arêtes causées par l'usure ou par le collage de la matière enlevée (constatées lors du perçage des parties en aluminium et titane).

 En règle générale, on constate que la fin de vie d'un outil est statuée à l'aide des mesures dimensionnelles et géométriques effectuées sur les perçages obtenus. La qualification du processus s'effectue à l'aide d'un indicateur de capabilité (type Cp/Cpk) obtenu sur n trous.

Coloration du titane : Au dessus d'un seuil de température et d'un temps de chauffe, l'épaisseur de la couche d'oxyde présente en surface du titane va augmenter. Cette augmentation de la couche d'oxyde va changer la réflectivité de la surface (albédo) échauffée entraînant une coloration allant du bleu clair au marron **[16]**.

Outre l'augmentation de la couche d'oxydes surfaciques, ce changement de couleur témoigne d'une forte élévation de la température au niveau de la zone de coupe pouvant engendrer des changements de la structure cristalline du titane. En effet, à basse température cette structure est du type hexagonal compact. Dès lors que la température au niveau de la zone de coupe dépasse celle du transus beta (980°C pour du TA6V), on observe une transformation allotropique du titane : la structure du titane devient cubique centrée. Ce changement de structure rend le titane plus dur et plus fragile qu'en phase alpha (figure I.25). Contrairement aux matériaux métalliques, les performances des composites (résistances mécaniques, fatigue etc…) sont particulièrement sensibles aux éventuels défauts engendrés par les opérations de perçage **[17].** Il sera de ce fait important de les contrôler et de les maîtriser.

![](_page_39_Figure_3.jpeg)

*Figure I.25 a) Micrographie de la matière illustrant le changement de structure du titane, dû à une élévation de la température. b) Illustration des variations de dureté en fonction de la position radiale .[4]*

### **I. 13. Conclusion**

 Dans ce chapitre une étude bibliographique sur le procédé de perçage a été présenté. c'est une étude qui nous aiderons à la compréhension des phénomènes et les problèmes liés aux opérations de perçage, ainsi que pour réaliser une modélisation de ce procédé.

# **Chapitre II :** Code de calcul et

# méthode des éléments finis

## **II. 1. Introduction**

La méthode des éléments finis a pris un essor considérable avec le développement des moyens informatiques. Dès les années 1960, elle est devenue, par sa souplesse d'emploi et sa très grande généralité, une méthode numérique indispensable pour la résolution des problèmes aux dérivées partielles

Dans ce chapitre, l'outil numérique que nous utiliserons est basé sur la méthode des éléments finis. Il est donc utile de faire une présentation succincte de cette méthode .

# **II. 2. Approche par éléments finis**

 La méthode des éléments finis, appelée FEM (Finite Element Method), est largement utilisée dans la simulation numérique pour la résolution des équations aux dérivées partielles décrivant les phénomènes physiques.

 Historiquement, utilisations de ses premières est très larges concernent les problèmes liés aux structures mécaniques nécessitant la recherche des solutions de contraintes et de déformations dans les milieux élastiques. Tel est aussi le cas de l'étude de la propagation des ondes acoustiques/élastiques dans les milieux. **[18]**

## **II. 3. Principe de base**

 Les méthodes des éléments finis, fondées sur une partition de l'espace discrétisé, s'appuient naturellement sur des maillages non-structurés et sont particulièrement adaptées aux problèmes dont les frontières sont d'une géométrie irrégulière. C'est une discrétisation géométrique qui consiste à procéder à un découpage du domaine continu en sous domaines tel que :

$$
D = \sum_{e=1}^{n_e} D_e \dots \dots \dots \dots (II.1)
$$

 Cette méthode est basée sur la construction systématique d'une approximation *u*. du champ variable u par sous domaine. Cette approximation est construite sur les valeurs approchées du champ aux noeuds de l'élément considéré, on parle de représentation nodale de l'approximation ou plus simplement d'approximation nodale.

L'approximation par éléments finis est une approximation nodale par sous domaines ne faisant intervenir que les variables nodales du domaine élémentaire D*e* :

$$
\forall M \in D_e, u. (M) = N(M)u_n \dots \dots \dots \dots \dots (II.2)
$$

Où *u*.(*M*) représente la valeur de la fonction approchée en tout point M de l'élément et N, la matrice ligne des fonctions d'interpolation de l'élément u*n* variables nodales relatives aux noeuds d'interpolation de l'élément . **[19]**

### **II. 4. Discrétisation du domaine**

### **II. 4. 1 Eléments**

Un élément  $V^e$  est caractérisé par un ensemble de  $\bar{n}$  points, appartenant au domaine V, appelés nœuds géométriques.

La discrétisation du domaine *V* se fait en le remplaçant par un ensemble d'éléments *Ve* de formes relativement simples : segment de droite, triangle, quadrilatère, etc. Le résultat de cette discrétisation constitue le maillage en éléments finis.

![](_page_42_Figure_6.jpeg)

*Figure II.3 Eléments quadrilatéraux***[18]***.*

Le chiffre entre parenthèses désigne le nombre de nœuds.

\* nœud géométrique

# **II. 5. Table de définition des nœuds et éléments**

### **II. 5. 1. Table des coordonnées globales**

Les nœuds géométriques sont caractérisés par leurs coordonnées et leurs numéros variant séquentiellement de 1 à n. Ces caractéristiques doivent être stockées dans une table appelée table des coordonnées globales : CORG. Pour un problème à deux dimensions cette table se présente sous la forme :

![](_page_43_Picture_191.jpeg)

*Tableau II.1 Table des coordonnées globales. [18]*

### **II. 5. 2. Table de connectivité**

Les éléments sont définis par leurs numéros, variant séquentiellement de 1 à  $n_{el}$ , et leurs nœuds. Ces données sont stockées dans la table de connectivité : CONEC.

|  |                  |   |   | Numéro de l'élément |                      |          |          |
|--|------------------|---|---|---------------------|----------------------|----------|----------|
|  | Numéro du nœud   | 1 | 2 | $\cdots$            | e                    | $\cdots$ | $n_{el}$ |
|  | $\mathbf{1}$     |   |   |                     | i <sub>1</sub>       |          |          |
|  | $\overline{2}$   |   |   |                     | i <sub>2</sub>       |          |          |
|  | $\cdots$         |   |   |                     | $\cdots$             |          |          |
|  | $\overline{n}^e$ |   |   |                     | $i_{\overline{n}^e}$ |          |          |

*Tableau II.2 la table de connectivité : CONEC***. [18]**

### **II. 6. Approximation par éléments finis**

Dans ce qui suit, nous présentons l'approximation par élément finis nous permettant de remplacer un système continu par un système discret équivalent.

### **II. 6. 1. Principe de l'approximation par éléments finis**

L'approximation par éléments finis consiste à :

- 1. Identifier un ensemble de sous domaines*Ve* du domaine V appelés *éléments*.
- 2. Définir, sur chaque élément  $V^e$ , une fonction approchée  $U^e(\mathbf{x})$  de la fonction exacte  $u_{\alpha}(\mathbf{x})$  par :

$$
u_{ex}(\mathbf{x}) \approx U^e(\mathbf{x}) = \langle N_1(\mathbf{x}) \quad N_2(\mathbf{x}) \quad \cdots \quad N_{n^e}(\mathbf{x}) \rangle \begin{bmatrix} u_1 \\ u_2 \\ \vdots \\ u_{n^e} \end{bmatrix}
$$

où :

**x** Appartient à  $V^e$ 

 $u_1, u_2, \dots, u_{n^e}$  Sont les valeurs de  $u_{ex}(\mathbf{x})$  aux  $n^e$  nœuds d'interpolation de l'élément, ou variables nodales.

 $N_1(\mathbf{x})$ ,  $N_2(\mathbf{x})$ ,  $\cdots$ ,  $N_{n^e}(\mathbf{x})$  Sont les fonctions d'interpolation sur l'élément. [18]

### **II. 7. Logiciel de simulation**

### **II.7.1Histoire**

 Le groupe COMSOL a été créée par M. Svante Littmarck et M. Farhad en Suède en 1986. Il est maintenant passé à Royaume-Uni, Etats-Unis, en Finlande et ainsi de suite. Aujourd'hui, le logiciel COMSOL Multiphysics a été généralisée utilisée dans divers domaines de la recherche scientifique et le calcul d'ingénierie, par exemple, il a été utilisé dans la simulation numérique mondiale.**[20]**

 COMSOL Multiphysics est un logiciel d'analyse par éléments finis, solveur et simulation pour résoudre diverses applications de la physique et de l'ingénierie. La première version du logiciel COMSOL Multiphysics a été publié en 1998 par le groupe COMSOL et il était nommé Toolbox. À l'heure de début, ce logiciel est uniquement appliquée dans le domaine de la mécanique des structures. -Le Environnement de simulation multiphysique COMSOL facilite toutes les étapes du processus de modélisation -Définir votre géométrie, spécifiant votre physique, maillage, la résolution et ensuite post-traitement des résultats **.[20]**

![](_page_45_Picture_2.jpeg)

### *Figure II.4 Logo de Logiciel COMSOL.*

 Dans l'objectif de modéliser notre problème par éléments finis, COMSOL Multiphysics se montre en premier temps, adapté à ce domaine de travail vu sa performance dans le couplage de différents modules multiphysiques et la simplicité dans le post-traitement des données collectées .**[21]**

 Il propose des solveurs performants qui peuvent résoudre numériquement des problèmes de très grande taille. Grâce à des modèles prédéfinis, on peut simuler des phénomènes physiques comme l'électrostatique, la mécanique des fluides, le transfert thermique ou la déformation des matériaux, et les coupler entre eux avec facilité grâce à une interface graphique ou avec d'autres algorithmes comme Matlab. **[21]**

Les principales caractéristiques de COMSOL, dans notre travail, sont :

• Les solveurs directs ou itératifs dont on peut modifier la plupart des paramètres ;

• Des modèles stationnaires linéaires et non-linéaires, ou non stationnaires ;

• Les propriétés physiques pouvant être spécifiées en tant que constantes numériques ou comme fonctions de différents paramètres, tels que le temps, l'espace ou d'autres propriétés ;

• La formulation générale des équations aux dérivées partielles pour les systèmes physiques les plus courants.

 La résolution d'un problème à l'aide de COMSOL suit la succession logique des étapes suivantes :

1. Création de la géométrie ;

2. Définition des propriétés physiques intervenant dans les équations aux dérivées partielles ;

- 3. Définition des conditions aux limites ;
- 4. Choix du Maillage ;
- 5. Résolution numérique ;
- 6. Visualisation des résultats. **[19]**

Effets piézo-électriques déformations planes piézo analyse  $\frac{1}{\sqrt{2}}$  let  $\frac{1}{\sqrt{2}}$  let  $\frac{1}{\sqrt{2}}$ déformations planes analyse temporelle Modes EDP EDP classiques Comsol Choi des modules appreopreiés Création de la géomitrie Post-traitement Résoudre Expressions globales Sous-Domaines Maillage Limites Paramètres des solveurs Modul mécanique des structures Modul mécanique des structures Comsol Multiphysics Définition des variable et des paramètres Paramétrage des équations, paramétrage des matériaux, réglage de l'orientation des cristaux et réglage des surfaces  $\overline{a}$ Frontières des couplage, frontières libres, frontières continues, frontières électrique Choix/changement des modes simulation : analyse temporelle, analyse harmonique (réponse fréquentielle) Visualisation des résultats

Ces étapes de calcul s'effectuent indépendamment, suivant le diagramme suivant :

*Figure II .5 Diagramme de modélisation utilisant COMSOL .* **[19]**

### **II.8 Principe d'utilisation**

 L'utilisateur définit ses couplages ou sélectionne les interfaces prédéfinies. Les différentes étapes du processus de [modélisation](http://fr.wikipedia.org/wiki/Mod%C3%A8le_math%C3%A9matique) - définir la géométrie, les propriétés matériaux, le [maillage,](http://fr.wikipedia.org/wiki/Maillage) choisir la ou les physiques, résoudre et afficher les résultats - sont intégrées dans une seule interface. Des modules d'applications optionnels offrent des interfaces spécialisées notamment en [mécanique](http://fr.wikipedia.org/wiki/M%C3%A9canique_du_solide) linéaire et non-linéaire, [acoustique,](http://fr.wikipedia.org/wiki/Acoustique) [écoulement,](http://fr.wikipedia.org/wiki/M%C3%A9canique_des_fluides) [transfert de chaleur,](http://fr.wikipedia.org/wiki/Transfert_de_chaleur) [génie chimique,](http://fr.wikipedia.org/wiki/G%C3%A9nie_chimique) [géophysique,](http://fr.wikipedia.org/wiki/G%C3%A9ophysique) [électromagnétisme](http://fr.wikipedia.org/wiki/%C3%89lectromagn%C3%A9tisme) basse et haute fréquence, [corrosion,](http://fr.wikipedia.org/wiki/Corrosion) [plasma,](http://fr.wikipedia.org/wiki/Physique_des_plasmas) suivi de particules, [optimisation,](http://fr.wikipedia.org/wiki/Optimisation_%28math%C3%A9matiques%29) [MEMS,](http://fr.wikipedia.org/wiki/MEMS) ainsi qu'avec les logiciels de [CAO](http://fr.wikipedia.org/wiki/Conception_Assist%C3%A9e_par_Ordinateur) et [Matlab.](http://fr.wikipedia.org/wiki/Matlab) Ce logiciel est multiplateforme [\(Windows,](http://fr.wikipedia.org/wiki/Microsoft_Windows) [Mac,](http://fr.wikipedia.org/wiki/Macintosh) [Linux\)](http://fr.wikipedia.org/wiki/Linux). En plus des physiques précitées, COMSOL Multiphysics autorise l'utilisateur à définir ses propres systèmes d['équations aux dérivées partielles](http://fr.wikipedia.org/wiki/%C3%89quations_aux_d%C3%A9riv%C3%A9es_partielles) (EDP), soit sous [forme différentielle,](http://fr.wikipedia.org/wiki/Forme_diff%C3%A9rentielle) soit sous [formulation faible.](http://fr.wikipedia.org/wiki/Formulation_faible) Les couplages avec des équations aux dérivées ordinaires (EDO) et des équations algébro-différentiels (EAD) sont également possibles. **[22]**

### **II. 9. logiciel de dessin CAO (Solidworks)**

 Un autre logiciel a été utilisé , solidworks 2012 du fait qu'il est capable de réaliser les différents forme de notre support ; de plus il nous permet d'enregistrer le dessin sous les différents formats (DXF, STL, STEEP, SLDPRT,etc.….)**.**

### **II. 9. 1. Historique**

Créé en 1993 par l'éditeur américain éponyme, SolidWorks a été acheté le 24 juin 1997 par la société Dassault Systèmes. Parmi les plus grandes organisations utilisant SolidWorks, on peut citer Michelin, AREVA, PatekPhilippe, MegaBloks, Axiome, ME2C,SACMO, Le Boulch, Robert Renaud et le Ministère de l'Éducation nationale français. **[22]**

### **II. 9. 2. Définition du logiciel Solidworks**

 Solidworks est un outil de conception de modélisation volumique paramétrée basée sur des fonctions, associatif. **[22]**

### **II. 9. 3. Modèle géométrique**

le plus complet utilisé dans les systèmes de CAO, utilisant les informations qui relient les géométries du modèle entre elles (exemple : telle surface se rencontre avec telle arête). **[22]**

### **II. 9. 4. Paramétrique**

les cotes et les relations utilisées pour créer une fonction sont saisies et stockées dans le modèle ; ce qui permet de les changer rapidement et sans difficulté, (Changement de la cote 76 en 116 par exemple). **[22]**

Basée sur des fonctions, en effet un modèle SolidWorks est formé d'éléments individuels appelés fonctions. Ce sont des fonctions géométriques telles que les bossages, les enlèvements de matière, les perçages, les congés, les chanfreins. **[22]**

### **II. 9. 5. Fonctionnement**

Solidworks est un modeleur 3D utilisant la conception paramétrique. Il génère 3 types de fichiers relatifs à trois concepts de base : la pièce, l'assemblage et la mise en plan. Ces fichiers sont en relation. Toute modification à quelque niveau que ce soit est répercutée vers tous les fichiers concernés.

![](_page_48_Figure_5.jpeg)

### *Figure II.6 Les trois concepts de base (SOLIDWORKS).* **[22]**

 Un dossier complet contenant l'ensemble des relatifs à un même système constitue une maquette numérique. De nombreux logiciels viennent compléter l'éditeur Solidworks. Des utilitaires orientés métiers (tôlerie, bois, BTP...), mais aussi des applications de simulation mécanique ou d'image de synthèse travaillent à partir des éléments de la maquette virtuelle.**[22]**

# **II. 10. Conclusion**

 Dans ce chapitre une présentation générale de la méthode des éléments finis a été effectuée.

Deux codes commerciaux (SOLIDWORKS et COMSOL Multiphysics ) capables d'effectuer des simulations du perçage en 2D et 3D sont employés. Ce type de modélisation permet de simuler plusieurs phénomènes physiques tel que la température de coupe durant une opération d'usinage, la modélisation par éléments finis en 3D est très intéressante car elle permet d'obtenir des indications sur le phénomène d'interaction pièce-outil-coupeau.

# **Chapitre III :** Simulation numérique

et analyses des résultats.

## **III. 1. Introduction**

La simulation numérique et particulièrement basée sur la méthode des éléments finis, représente actuellement une phase inévitable dans tous les projets de conception, de fabrication et d'optimisation des produits et des procédés. Elle prend de plus en plus d'importance du fait des exigences accrues en termes de qualité, de fiabilité et de coût**[22].**

 Dans ce chapitre nous avons modalisé la géométrie de foret et l'opération du perçage en 2D et 3D avec le logiciel de dessin et de conception CAO (Solidworks 2012) . est nous avons simuler ce modèle par le logiciel basé sur la méthode des éléments finis (COMSOL Multiphysics). Ce logiciel permet d'avoir la distribution de la température lors du perçage

### **III. 2. Le modèle**

La pièce est l'objet 3D monobloc. La modélisation d'une telle entité dépendra de la culture de l'utilisateur. Comme de nombreux logiciels conviviaux, Solidworks permet d'aboutir à un même résultat apparent par des voies souvent différentes. C'est lors de la retouche de ces fichiers ou de leur exploitation qu'on appréciera la bonne méthode. Une pièce est la réunion d'un ensemble de fonctions volumiques avec des relations d'antériorité, des géométriques, des relations booléennes (ajout retrait)... Cette organisation est rappelée sur l'arbre de construction. Chaque ligne est associée à une fonction qu'on peut renommer à sa guise. **[22]**

![](_page_51_Picture_135.jpeg)

![](_page_51_Picture_136.jpeg)

*Figure.III.1 Etapes pour obtenir un volume.*

### **III .2.2 . Assemblages**

Les assemblages sont obtenus par la juxtaposition de pièces. La mise en position de pièces est définie par un ensemble des contraintes d'assemblage associant, deux entités respectives par une relation géométrique (coïncidence, tangence, coaxialité...). Dans une certaine mesure, ces associations de contraintes s'apparentent aux liaisons mécaniques entre les pièces. Le mécanisme monté, s'il possède encore des mobilités, peut être manipulé virtuellement. On peut alors aisément procéder à des réglages à l'aide des différents outils disponibles (déplacement composants, détection de collision ou d'interférence, mesure des jeux, etc.) **[22]**

### **III .2.3. Etapes de l'assemblage**

**a.** Ajouter des pièces dans un assemblage

**b.** Déplacer et faire pivoter des composants dans un assemblage

**c.** On peut positionner et orienter les composants à l'aide des contraintes qui créent des relations entre les composants. [**22]**

![](_page_52_Picture_8.jpeg)

*Figure.III.2 L'ensemble outil pièce et coupeau .*

## **III.3 .Mise en plan**

 Une fois les pièces ou les assemblages sont créés, il est possible de générer automatiquement les mise en plan (représentation 2D) avec insertion automatique des cotes et liaisons entre les vues 2D et le modèle 3D.

 De plus, des fonctions d'habillage (texte, hachure, cotation,…) permettent à l'utilisateur d'annoter rapidement un plan. Pour faire des mises en plan, il est tout d'abord nécessaire d'avoir des fonds de plan pour y projeter les dessins. Ces fonds de plans on un format (A4, A3,…), une orientation (portrait ou paysage) et contiennent éventuellement un cartouche. Un certain nombre de fonds de plan de base sont proposés à l'origine, mais il est préférable, avant de commencer, de personnaliser les fonds en plan que l'on utilisera par la suite. [**22]**

![](_page_53_Picture_5.jpeg)

*Figure.III.3 Modèle de l'ensemble outil-pièce-coupeau .*

### **III .4. Modélisation géométrique du foret**

### **III.4 .1** *.* **Définition de la géométrie de coupe d'un foret**

 La plupart des modèles de coupe nécessitent la connaissance des caractéristiques géométriques du foret pour déterminer les efforts et la température générés durant le perçage. Les principaux paramètres géométriques sont l'angle normal de coupe et l'angle d'inclinaison de l'arête de coupe. Ces angles varient le long des arêtes de coupe du foret et leur détermination est compliquée. Ils dépendent des conditions de réalisation et d'affûtage du foret. Pour les forets à géométrie classique ou conventionnelle (pointe conique, arêtes principales droites et goujures hélicoïdales) plusieurs relations trigonométriques ont été développées pour calculer ces angles à partir des paramètres nominaux du foret (diamètre du

foret, angle de pointe, angle d'hélice….). D'autres approches plus sophistiquées ont proposé le calcul de ces angles à partir des paramètres d'affûtage du foret.

 Pour la majorité des forets, la géométrie de coupe est définie par deux surfaces : la surface de coupe, qui est en général la surface de la goujure au voisinage de l'arête et la (ou les) surfaces de dépouille définies à partir de la géométrie de la pointe du foret.

 Pour un foret classique (foret à goujures hélicoïdales) la pointe est conique, les arêtes principales, formées par l'intersection des surfaces des goujures et des surfaces en dépouille définies par la pointe conique, sont rectilignes et de même pour l'arête centrale qui correspond à l'intersection des deux surfaces en dépouille, Figure III.3.

![](_page_54_Picture_5.jpeg)

![](_page_54_Figure_6.jpeg)

*Figure.III.4 Définitions CAO B et photos real A du foret utilisé pour la simulation* 

![](_page_55_Picture_2.jpeg)

*Figure.III.5 Le foret classique à goujure hélicoïdale*

# **III . 5. Géométrie des forets à partir de leur définition CAO**

 La modélisation géométrique des forets est faite à partir de la définition CAO des outils avec des dimensions real. Cette modélisation géométrique associée à la modélisation thermomécanique de la coupe nous permet d'approximer, pour chaque outil, ses performances en termes des températures de coupe, de répartition de ces température sur les arêtes de coupe.

 L'objectif général est de proposer un outil complet de modélisation et de simulation du perçage afin de faciliter la conception des nouveaux outils et la détermination des conditions de coupe pour un outil donné. La modélisation géométrique est nécessaire pour l'identification des angles caractéristiques de coupe au long de l'arête tranchante. Par la suite la lèvre du foret est divisée dans des arêtes principales (figure III. 6) pour les quelles le modèle thermomécanique de la coupe est appliqué.

![](_page_56_Picture_2.jpeg)

*Figure.III.6 Arête principale de coupe du foret avec la zone ou le flux de chaleur est appliqué.* **III.6. Simulation du perçage**

 La simulation 3D de l'opération du perçage par la méthode des éléments finis est très intéressante car elle permet d'obtenir des indications sur l'écoulement des copeaux et la morphologie de ceux-ci. Elle donne accès aux champs des contraintes et des températures dans l'outil et dans la pièce, ceci peut permettre d'optimiser la géométrie du foret ou les conditions de coupe.

Deux phases de l'opération de perçage peuvent être simulées (Figure III.7) :

− La phase de pénétration du foret : dans ce cas le perçage est simulé depuis le contact initial du foret avec la pièce à percer.

− La phase suivante du perçage, c'est à dire la réalisation du trou à partir d'une profondeur *h*. Dans cette phase, la pièce est supposée déjà percée d'un trou de profondeur h et le foret commence alors à percer à partir de cette profondeur

La pièce usinée est modélisée par un cube de longueur 20 mm, d'épaisseur 10 mm en 3D en utilisant le logiciel de Solidworks. L'outil modélisée est un foret classique à goujure hélicoïdale diamètre 16 mm.

![](_page_56_Figure_9.jpeg)

![](_page_57_Picture_2.jpeg)

*Figure III.7 Représentation des deux types de simulations : pénétration à partir d'une profondeur h*

## **III.7. Les conditions aux limites.**

- Les contacts suivants : foret et support-foret, sont considérés parfaits (pas de couche d'air, frottement à ces interfaces de contacts). Ainsi, il a été supposé qu'il n'existe pas de résistance thermique de contact

- La surface de contact outil/copeau est constante. En conséquence, l'évolution de l'usure n'est pas prise en compte dans le modèle

- La distribution de la densité de flux appliquée sur la surface de contact Figure III.6 est supposée uniforme. Il faut toutefois signaler que la distribution de la densité de flux à l'interface n'est pas uniforme et dépend de la distribution des contraintes à l'interface de contact **[23].**

- La résolution du problème de transfert thermique de l'outil de coupe, en tenant compte de toutes les conditions aux limites, est faite en régime stationnaire et non stationnaire à partir de la discrétisation de l'équation de transfert thermique intégrée dans le code de calcul COMSOL Multi-physiques.

 Le modèle géométrique de l'ensemble de l'outil de coupe est maillé en utilisant des éléments triangulaires. Ces éléments sont des éléments d'intégration complète et le choix de ce type d'éléments est basé sur la configuration géométrique de l'ensemble du modèle 3D et aussi prendre en compte la diffusion de chaleur.

# **III.8 Simulations thermique du foret de perçage**

 l'objectif de cette partie de simulation est la comparaison entre deux types de foret de perçage A et B, avec et sans revêtement métallique

### **Foret A :**

### *Matériaux : acier rapide ( Steel AISI 4340)*

![](_page_58_Picture_155.jpeg)

 *Tableau.III.1 Caractéristique du Matériaux foret A*

## **Foret B:**

Le corps est en acier rapide ( Steel AISI 4340), revêtu avec N.Titane (Titanium beta-21S)

![](_page_58_Picture_156.jpeg)

*Tableau.III.2 Caractéristique du Matériaux foret B*

### **III. 8.1 La température de coupe en fonction de temps**

 La figure illustre les positions des thermocouples implantés dans le foret afin de simuler la température mesuré durant une opération de perçage (figure III.14)

![](_page_58_Figure_12.jpeg)

 *Figure III.8 présentation des points de mesure*

# **III. 9. Modèle en 3D du foret A sans revêtement métallique ( en acier rapide )**

Les figures présentent des images de simulations des forets de perçage obtenues avec un foret en acier rapide; nous pouvons observer successivement (figures III 8, 9 et 10):

- le maillage de foret .
- Isothermal Contours ;
- la distribution de la température le long de l'arête de l'outil ;

![](_page_59_Figure_7.jpeg)

*Figure III.9 Images de simulation numérique du foret hélicoïdal en acier rapide (steel AISI 4340) A.*

Nous avons applique la flux de chaleure a la Arête principale de coupe du foret

![](_page_60_Figure_2.jpeg)

*Figuer III.10 l'évolution de température en fonction de temps, foret A*

![](_page_60_Figure_4.jpeg)

![](_page_60_Figure_5.jpeg)

*Figure III.11 Image de simulation numérique du foret B hélicoïdale en Nitrure de titane* 

![](_page_61_Figure_2.jpeg)

*Figuer III.12 l'évolution de température en fonction de temps, foret B*

 si on compare les deux modèles thermiques du foret A et B (avec et sans revêtement métallique) illustrent sur les figures III.9 et III.11, on observe clairement la différence de distribution des isothermes, Le foret B revêtu montre un comportement plus résistant à la chaleur avec le moindre échauffement par rapport au foret A non revêtu.

 Les figures ,III.10, et III.12 présentait l'évolution de la température de coupe en fonction de temps obtenue par la simulation numérique, pour les deux forets avec et sons revêtement L'analyse des courbes ci-dessus nous a permet de constater que la température de coupe augmente avec l'augmentation de temps, on remarque aussi que les températures sont stables si en arrivons en certain stade.

Les figures montrent que la chaleur produite avec le foret non revêtue est plus importante que celle produite avec le foret revêtu. ce qui ne laisse aucune ambigüité concernant l'effet significatif du revêtement métallique et par conséquent leu effet sur l'usure et la durée de vie des outils de coupe en général .

# **III. 11. Modèle en 2D de l'ensemble outil-pièce-copeau**

 La figure ci-dessous présente la géométrie de l'ensemble outil-pièce-copeau développée par le logiciel Solidworks.

![](_page_62_Figure_4.jpeg)

*Figuer III.13 Géométrie en 2D de l'ensemble outil-pièce-copeau*

![](_page_62_Figure_6.jpeg)

*Figuer III.14 Champs thermique et l'isotherme en 2D de l'ensemble outil-pièce-copeau*

![](_page_63_Figure_2.jpeg)

*Figure III.15 la température de coupe à partir du point de contact* 

 la figure III.15 illustre que la température augmente à l'proximité du point de contact de l'outil, elle atteinte la valeur 1000 degré Celsius, puis on remarque une diminution de la température quand en s'éloigner du point de contact, pour les quatre (04) instants t= 1s,5s,10s et 20s.

# **III. 12. Température de coupe en fonction de la distance du point de contact**

la figure ci-dessous montre le foret avec la ligne de distribution de chaleur en passant par le point de contact outil/pièce

![](_page_63_Figure_7.jpeg)

*Figuer III.16 la ligne de distribution de chaleur* 

![](_page_64_Figure_2.jpeg)

*Figure III.17 l'évolution de la température de coupe en fonction de la distance du point de contact*

![](_page_64_Figure_4.jpeg)

*Figure III.18 l'évolution de la température de coupe en fonction de la distance du point de contact foret B* 

 La variation de la température en fonction de la distance du point de contact outil/ pièce, pour les deux types de forets utilisés (revêtus et non revêtus) sont représenté sur les figures ( III.17, III.18 ), Nous remarquons que la température de coupe est toujours fortement influencée par le type de foret A et B, ainsi que en fonction du point de contact.

# III**. 13. Conclusion**

Ce chapitre, est consacré essentiellement à l'analyse des aspects thermiques d'une interface de contact, il a pour objectif principal de déterminer l'évolution de la température de coupe d'un outil durant une opération l'usinage. Pour attendre notre objectif des modèles de simulation thermique des forets revêtu et non revêtu en 2D et 3D ainsi que l'ensemble de porte outil-plaquette ont été présentés.

 Malgré les progrès réalisés dans le domaine informatique, la simulation des procédés d'usinage en 3D surtout le cas de perçage relève beaucoup de difficultés, à cause de la forme complexe des forets.

# **Conclusion générale**

 la modélisation du perçage est un moyen permet de réduire le temps et le coût de la conception de nouvelles géométries de forets, de simuler leur performances en termes d'effort et de température de coupe...

 l'optimisation procédé et l'économisation du temps et de l'argent sont les principales motivations d'une modélisation tel que le cas de perçage.

 L'objectif de ce travail est de proposer un modèle thermique en 2D et 3D pour estimer la température de coupe sur chaque arête d'un outil de coupe lors d'une opération d'usinage ( cas de perçage) en utilisant un logiciel de simulation numérique, Comsol Multiphysics, basé sur la méthode des élément finis

 L'ensemble des résultats de simulation thermique du foret A et B obtenus souligne l'importance des revêtements en particulier le TiN, dans la propagation de chaleur et les élévations de la température de coupe et par conséquent l'effet de revêtement sur l'usure et la durée de vie des outils de coupe en général .

 Malgré le grand nombre d'études consacrées au perçage, la modélisation de ce procédé reste d'actualité surtout avec le développement des forets avec des géométries très variées, l'utilisation de nouvelles nuances de matériaux et les exigences accrues à réaliser des trous plus rapidement possible avec des qualités de finition acceptables.

# **References**

**[1 ] Mohamad JRAD ,** Modélisation du perçage à grande vitesse : Approches analytique, numérique et expérimentale. thèse doctorat. Metz le 9 Novembre 2007.

**[2] A. S. Varadarajan, P. K. Philip and B. Ramamoorthy,** Investigations on hard turning with minimal cutting fluid application (HTMF) and its comparison with dry and wet turning ;Tools .January 2002

**[ 3] Jinsoo Kim, Sangkee Min , David A. Dornfeld ,** Optimization and control of drilling burr formation of AISI 304L and AISI 4118 based on drilling burr control charts; Tools ; 2001.

**[4] Sandvik Coromant** ; "Perçage";Techniques de l'ingénieur ; 2001 .

**[8] K. Tönshoff, A. Mohlfeld, T. Leyendecker, H.G. Fuß, G. Erkens, R. Wenke, T. Cselle, M. SchwenckC** ; Wear mechanisms of (Ti -Al)N coatings in dry drilling ; Surface and Coatings Technology ; 1997 ; pp . 603-609.

**[9] S.G. Harris, E.D. Doyle, A.C. Vlasveld, P.J. Dolder** ; Dry cutting performance of partially filtered arc deposited titanium aluminium nitride coatings with various metal nitride base coatings; Surface and Coatings Technology; 2001; pp. 305-311.

**[10] Groupe Kisler France ,** « Mesure des efforts de coupe ».

**[11] Jinsoo Kim, Sangkee Min , David A. Dornfeld ,** Optimization and control of drilling burr formation of AISI 304L and AISI 4118 based on drilling burr control charts; Tools; 2001.

**[12] Mihai-Emil MARINESCU ,** MESURE ET ESTIMATION DE LA TEMPERATURE LORS DU PERCAGE DE L'ALLIAGE Ti6Al4V, thèse doctorat,Metz le 13 novembre 2009.

**[13] Jérémy Jallageas ,** Optimisation du perçage de multi-matériaux sur Unité de Perçage Automatique (UPA). thèse doctorat .Bordeaux. le 22 janvier 2013.

**[14] Y.C. Chen, Y.S. Liao,** Study on wear mechanisms in drilling of Inconel 718 superalloy; Journal of Materials Processing Technology; 2003.

**[15] J.L. Cantero, M.M. Tardı´ob, J.A. Canteli, M. Marcos, M.H. Migue´lez ,** Dry drilling of alloy Ti–6Al–4V; thèse doctorat. Tools; 2005.

**[16] H.L. Coldwell, R.C. Dewes, D.K. Aspinwall, N.M. Renevier, D.G. Teer ,** The use of soft/lubricating coatings when dry drilling BS L168 aluminium alloy; Surface and Coatings Technology; 2004.

**[17] E .J.Armarego, S.Verezub, P.Samaranayake**« The effects of coatings on the cuttingprocess, friction, forces and predictive cutting models in machining operations», Journal of Engineering Manufacture  $N^{\circ}$  216, 2002.

**[18 <b>]M.DOUAK** Etude de quelque système thermique par la méthode des éléments finis. thèse ingéniorat. université de Batna2005.

**[19] Nadine SAAD ,**Caractérisation par ondes acoustiques des surfaces fonctionnalisées**,** Thèse de doctorat **,** à l'Université de Valenciennes et du Hainaut Cambrésis**,** Le 28/09/2012.

**[20]**COMSOL Multiphysics Handbook, [Online]. Available. COMSOL AB (2009, April).

**[21] Comsol Multiphysics,** User's guide Version 4.3a. Novembre 2008.

**[22] BENBEKHTI Ahmed,** Etude de réalisation d'un support pour affutage des forets sur une machine à commande numérique. Thèse de master, octobre 2013

**[23] M. Tchadja KAGNAYA ,** CONTRIBUTION A L'IDENTIFICATION DES MECANISMES D'USURE D'UN WC-6%Co EN USINAGE ET PAR UNE APPROCHE TRIBOLOGIQUE ET THERMIQUE .Paris le 04 septembre 2009.

#### **Résumé**

Le perçage est l'opération d'usinage parmi plusieurs procédés employés dans l'industrie mécanique, l'usure de l'outil et l'état de surface des pièces après l'usinage sont les grandes problèmes d'usinage en particulier le perçage; due a l'augmentation de La température de coupe durant une opération d'usinage.

Dans notre travail de projet de fin d'étude ,sous le thème ⪡Estimation de la température de coupe lors du perçage  $\geq$  on a eu l'occasion d'utiliser un logiciel de modélisation numérique basé sur la méthode des éléments finis (COMSOL Multiphysics). Pour objectif de simuler l'évolution de la température de coupe en 2D et 3D pour les deux type de foret avec et sans revêtement.

**Mots clés**: perçage. foret. modélisation. COMSOL Multiphysics .

#### **ملخص:**

التثقیب ھي العملیة الأكثر تداولا من بین عدة طرق المستخدمة في مجال الصناعة المیكانیكیة . من بین المشاكل التي تواجھنا في ھذه العملیة ھي تلف الأداة المستعملة وحالة سطح القطعة المصنعة وھما ناتجتان عن إرتفاع درجة الحرارة أثناء عملیة التصنیع.

وفي عملنا ھذا المتمثل في مشروع نھایة الدراسة تحت تسمیة ⪡ تقدیر درجة الحرارة أثناء عملیة التثقیب الصناعي ⪢.

ولقد إرتئینا أن نقوم بمحاكاة بواسطة برنامج التحلیل الرقمي المرتكز على طریقة القطع المتناھیة (COMSOL Multiphysics) المسمى ) méthode des éléments finis ) والھدف المنشود من ھذا العمل ھو محاكاة التوزیع الحراري ثنائي البعد وثلاثي البعد للنوعین من أداة الملابسة والغیر ملابسة محاولة إیجاد حلول لمشاكل الثقب الصناعي. أخذنا التلبیس كمثال.

**الكلمات المفتاحیة**: التثقیب. التحلیل .

#### **ABSTRACT**

 The drilling is the most common machining operation in the mechanical industry among several process employed, the wear of the tool and the surface condition of the parts after machining are major problems of machining in particular the bore; due to the increase in temperature during cutting a drilling operation.

In our draft work graduates, under the theme of  $\ll$ Estimation cutting temperature when drilling  $\geq$  we had the opportunity to use digital modeling software based on the finite element method (COMSOL Multiphysics). Aims to simulate the evolution of the temperature of cutting in 2D and 3D for both type of drill with and without coating. **Key word** : drilling . drill . modeling . COMSOL Multiphysics.